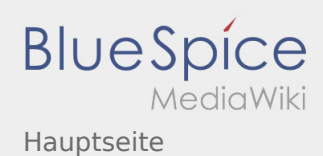

# Inhaltsverzeichnis

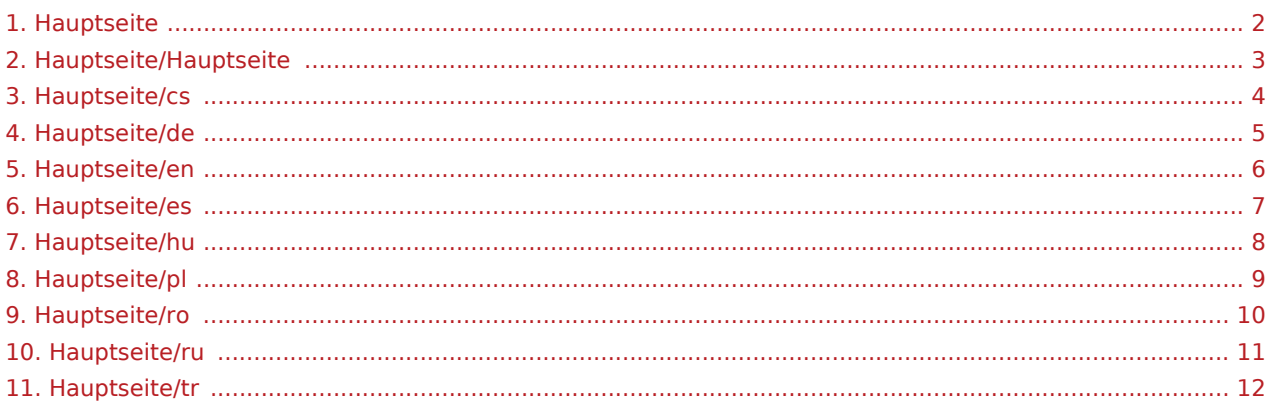

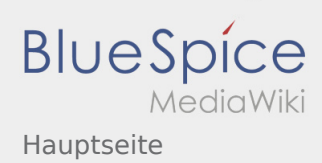

# <span id="page-1-0"></span>Choose your language

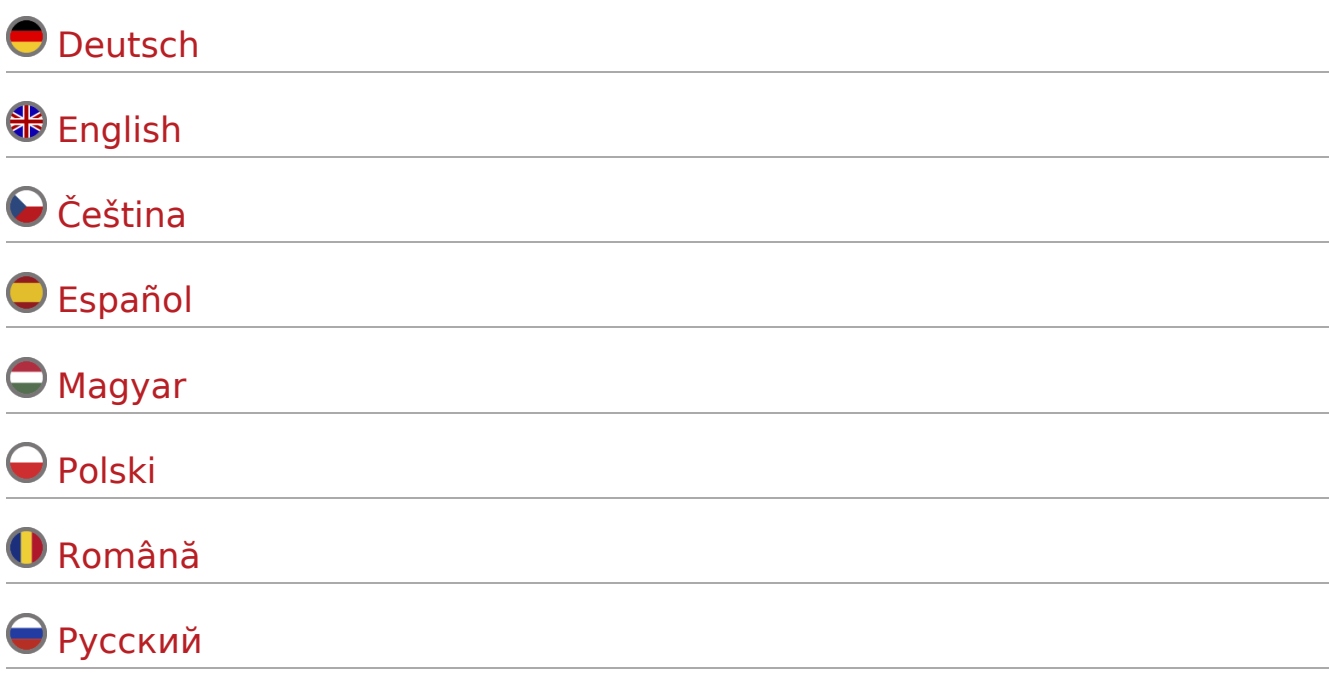

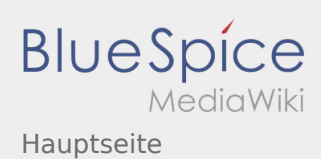

#### <span id="page-2-0"></span>Weiterleitung nach:

[Hauptseite](#page-1-0)

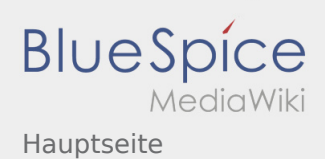

# <span id="page-3-0"></span>Vítejte

Wiki by vám měla pomoci používat vaši DriverApp aplikaci.

Prosím, vyberte jednu z následujících kategorií:

# [První krok](https://driverappwiki.intime.de/DriverApp/index.php/App:First-steps/cs) [Přihlášení](https://driverappwiki.intime.de/DriverApp/index.php/App:Login/cs) [Navigace](https://driverappwiki.intime.de/DriverApp/index.php/App/cs) [Provedení přepravy](https://driverappwiki.intime.de/DriverApp/index.php/Activity/cs) [Užitečné informace](https://driverappwiki.intime.de/DriverApp/index.php/FAQ/cs) [Kontrolní seznam](https://driverappwiki.intime.de/DriverApp/index.php/Checkliste/cs)

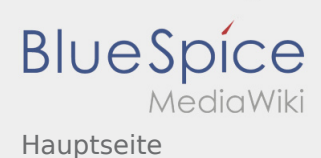

#### <span id="page-4-0"></span>Willkommen

Dieses Wiki soll Ihnen eine Hilfestellung für die Benutzung der DriverApp sein.

Bitte wählen Sie einen der folgenden Unterpunkte:

#### [Erste Schritte](https://driverappwiki.intime.de/DriverApp/index.php/App:First-steps/de)

[Hilfe zur Account-Aktivierung](https://driverappwiki.intime.de/DriverApp/index.php/App:Login/de)

[Navigation](https://driverappwiki.intime.de/DriverApp/index.php/App/de)

[Transportdurchführung](https://driverappwiki.intime.de/DriverApp/index.php/Activity/de)

[FAQ](https://driverappwiki.intime.de/DriverApp/index.php/FAQ/de)

**[Checklisten](https://driverappwiki.intime.de/DriverApp/index.php/Checkliste/de)** 

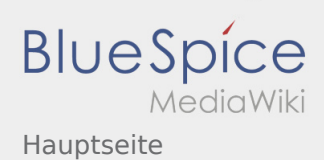

## <span id="page-5-0"></span>Welcome

This Wiki is an assistance for the usage of the DriverApp.

Choose one of the following Subitems:

#### [First Steps](https://driverappwiki.intime.de/DriverApp/index.php/App:First-steps/en)

[Help for account-activation](https://driverappwiki.intime.de/DriverApp/index.php/App:Login/en)

[Handling](https://driverappwiki.intime.de/DriverApp/index.php/App/en)

[Transport execution](https://driverappwiki.intime.de/DriverApp/index.php/Activity/en)

[FAQ](https://driverappwiki.intime.de/DriverApp/index.php/FAQ/en)

**[Checklists](https://driverappwiki.intime.de/DriverApp/index.php/Checkliste/en)** 

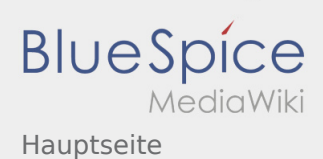

## <span id="page-6-0"></span>Bienvenido

Este wiki debería ayudarte a usar la DriverApp.

Por favor, elija uno de los siguientes subelementos:

#### [Primeros pasos](https://driverappwiki.intime.de/DriverApp/index.php/App:First-steps/es)

#### [Registro](https://driverappwiki.intime.de/DriverApp/index.php/App:Login/es)

[Navegación](https://driverappwiki.intime.de/DriverApp/index.php/App/es)

[Ejecución del transporte](https://driverappwiki.intime.de/DriverApp/index.php/Activity/es)

[Consejos útiles](https://driverappwiki.intime.de/DriverApp/index.php/FAQ/es)

[Lista de comprobación](https://driverappwiki.intime.de/DriverApp/index.php/Checkliste/es)

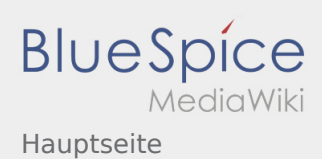

# <span id="page-7-0"></span>Üdvözöljük

Ez a wiki segít a DriverApp használatában. Kérjük, válasszon az alábbi alpontok közül:

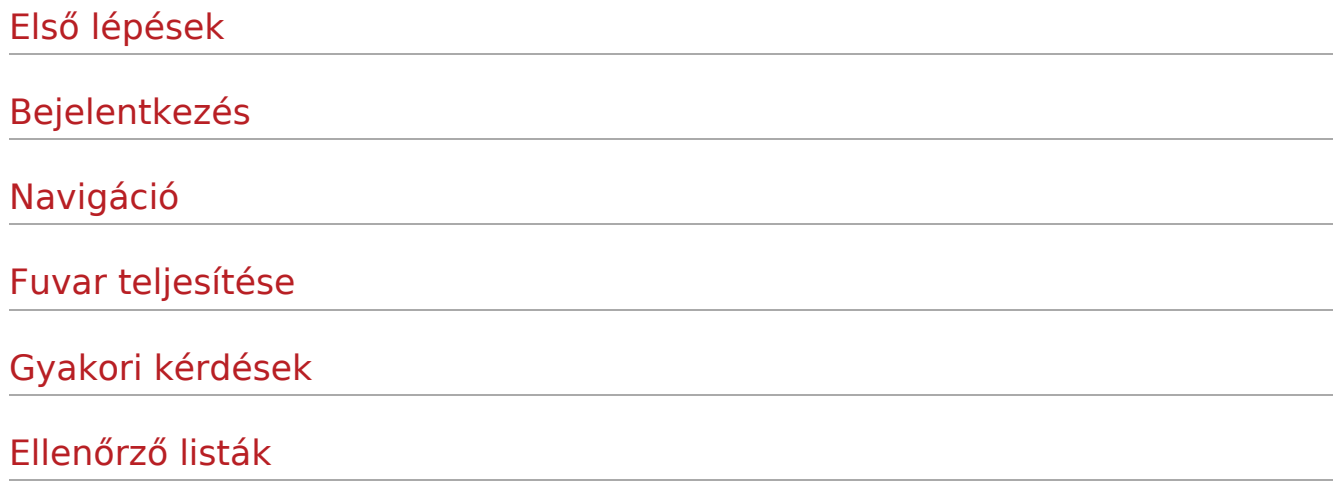

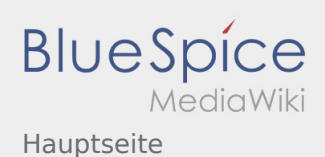

# <span id="page-8-0"></span>Witamy

Ta strona powinna Państwu pomóc w korzystaniu z naszej aplikacji Driver App.

Proszę wybrać jeden z następujących podpunktów:

#### [Pierwsze kroki](https://driverappwiki.intime.de/DriverApp/index.php/App:First-steps/pl)

[Logowanie](https://driverappwiki.intime.de/DriverApp/index.php/App:Login/pl)

[Aplikacja](https://driverappwiki.intime.de/DriverApp/index.php/App/pl)

[Realizacja transportu](https://driverappwiki.intime.de/DriverApp/index.php/Activity/pl)

[Przydatne informacje](https://driverappwiki.intime.de/DriverApp/index.php/FAQ/pl)

[Przydatne linki](https://driverappwiki.intime.de/DriverApp/index.php/Checkliste/pl)

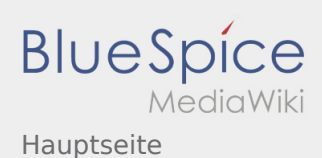

## <span id="page-9-0"></span>Bine ati venit

Site-ul Wiki va ajuta sa utilizati aplicatia inTime Driver.

Va rugam sa selectati una dintre optiunile de mai jos:

#### [Scurta descriere](https://driverappwiki.intime.de/DriverApp/index.php/App:First-steps/ro)

[Logare](https://driverappwiki.intime.de/DriverApp/index.php/App:Login/ro)

[Navigare](https://driverappwiki.intime.de/DriverApp/index.php/App/ro)

[Efectuarea transportului](https://driverappwiki.intime.de/DriverApp/index.php/Activity/ro)

[Intrebari frecvente](https://driverappwiki.intime.de/DriverApp/index.php/FAQ/ro)

[Lista de verificare](https://driverappwiki.intime.de/DriverApp/index.php/Checkliste/ro)

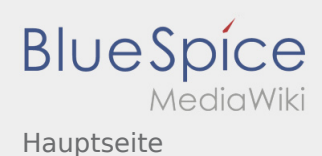

### <span id="page-10-0"></span>Добро пожаловать

Эта инструкция должна помочь вам использовать DriverApp.

Выберите один из следующих пунктов:

#### [Первые шаги](https://driverappwiki.intime.de/DriverApp/index.php/App:First-steps/ru)

[Помощь при активации аккаунта](https://driverappwiki.intime.de/DriverApp/index.php/App:Login/ru)

[Навигация сайта](https://driverappwiki.intime.de/DriverApp/index.php/App/ru)

[Процедура транспортировки](https://driverappwiki.intime.de/DriverApp/index.php/Activity/ru)

[Полезные советы](https://driverappwiki.intime.de/DriverApp/index.php/FAQ/ru)

[Чек-листы](https://driverappwiki.intime.de/DriverApp/index.php/Checkliste/ru)

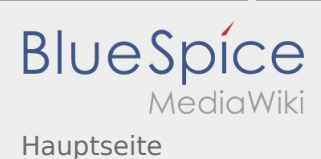

### <span id="page-11-0"></span>Willkommen

Dieses Wiki soll ihnen eine Hilfestellung für die Benutzung der DriverApp sein.

Bitte wählen Sie einen der folgenden Unterpunkte:

# [Erste Schritte](https://driverappwiki.intime.de/DriverApp/index.php/App:First-steps/tr) [Anmeldung](https://driverappwiki.intime.de/DriverApp/index.php/App:Login/tr) [Navigation](https://driverappwiki.intime.de/DriverApp/index.php/App/tr) [Transportdurchführung](https://driverappwiki.intime.de/DriverApp/index.php/Activity/tr) [FAQ](https://driverappwiki.intime.de/DriverApp/index.php/FAQ/tr) **[Checklisten](https://driverappwiki.intime.de/DriverApp/index.php/Checkliste/tr)**